# PAGE RANKING MY TWITTER NETWORK [@DRVINCEKNIGHT](https://twitter.com/drvinceknight)

# I LIKE TWITTER

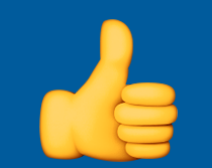

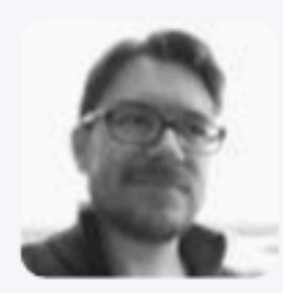

### Martin Chorley @martinjc · 23h Shut up

**AJ** 

**2** Will Webberley

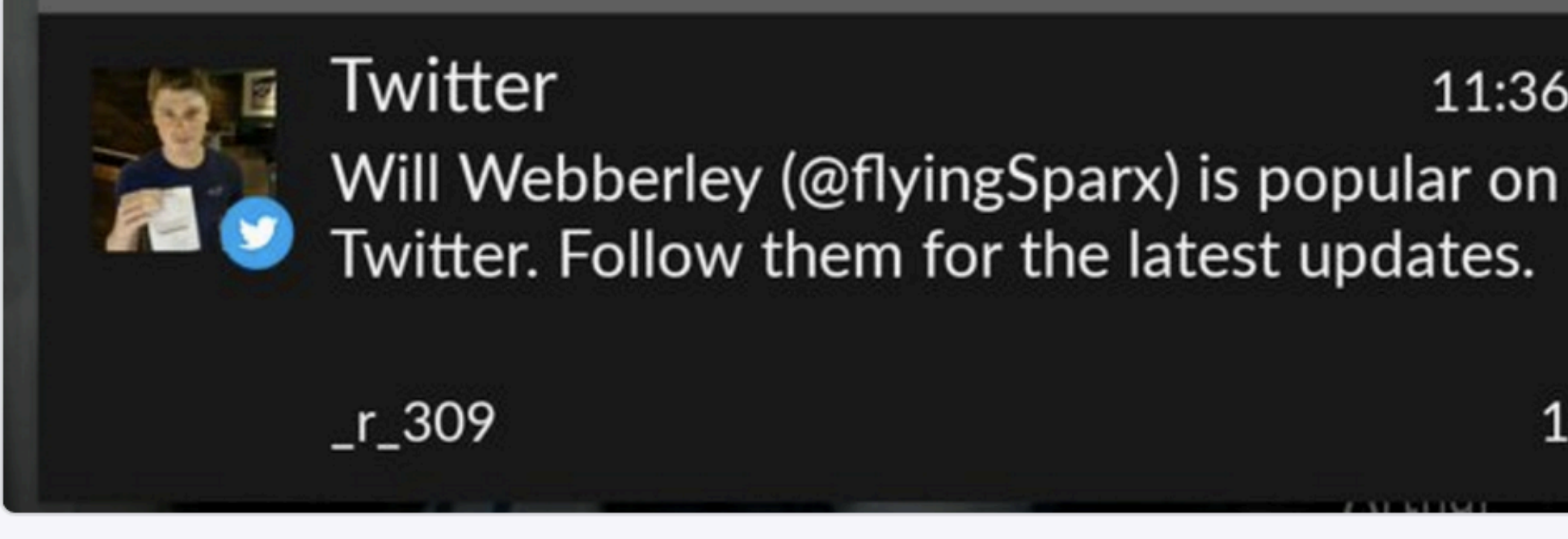

...

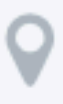

1

# 11:36

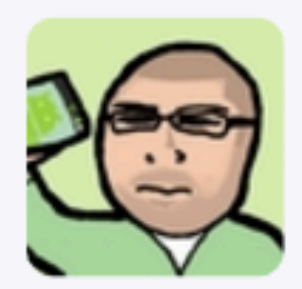

### Chris Gwilliams @encima27 · Apr 12

七飞

Just taught the hound roll over. I feel like God. Now to teach him not to bite or hump me...

 $\bullet\bullet\bullet$ 

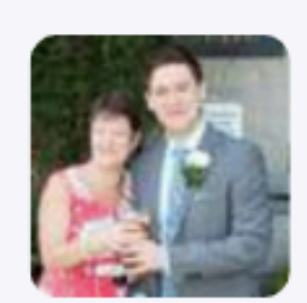

### Geraint Palmer @GeraintPalmer · Feb 27

七子

I am still upset that there's no Doctor Who this year.

 $\bullet\bullet\bullet$ 

# I FOLLOW TOO MANY PEOPLE

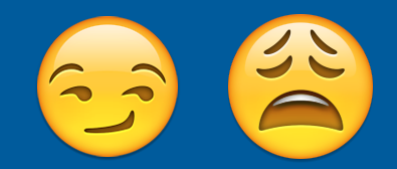

### # Authenticating

auth = tweepy.OAuthHandler(consumer\_key, consumer\_secret) auth.set\_access\_token(token, token\_secret)

api = tweepy.API(auth, wait\_on\_rate\_limit=True, wait\_on\_rate\_limit\_notify=False)

```
def analyse_user(user_id=None):
    """Return the list of followers and last tweet date and text"""
    try:
        friends = api.friends_ids(user_id=user_id)
        try:
            last_tweet = api.user_timeline(user_id=user_id, count=1)[0]
            return friends, last_tweet.created_at
        except IndexError: # No tweets
            return friends, False
    except tweepy.error.TweepError: # No access to user
        return [], False
```
network\_map = {f.user\_id:f.friend\_ids\_in\_network for f in active\_network\_nodes}

### $\Rightarrow$  5 = nx.Graph(network\_map) # Graph for the whole network >>> components = list(nx.connected\_components(G)) >>> len(components) 8

>>> nx.center(G) ['11348282'] >>> api.lookup\_users(center)[0].screen\_name 'NASA'

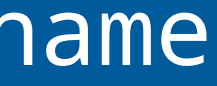

>>> pr = nx.pagerank(G) >>> sorted\_nodes = sorted([(node, pagerank) for node, pagerank in pr.items()], key=lambda x:pr[x[0]])

```
>>> mis = nx.maximal_independent_set(G) # This is in fact an approximative algorithm
>>> len(mis)
300
```
## [vknight.org/unpeudemath/code/2016/03/31/Analyzing](http://vknight.org/unpeudemath/code/2016/03/31/Analyzing-my-own-twitter-network-using-python.html)[my-own-twitter-network-using-python.html](http://vknight.org/unpeudemath/code/2016/03/31/Analyzing-my-own-twitter-network-using-python.html)